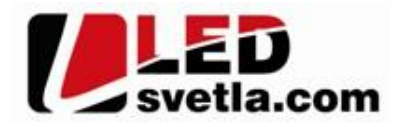

# **Ovladač pro LED pásky CCT R1R, RF 1 kanálový**

**Objednací číslo:** 4694

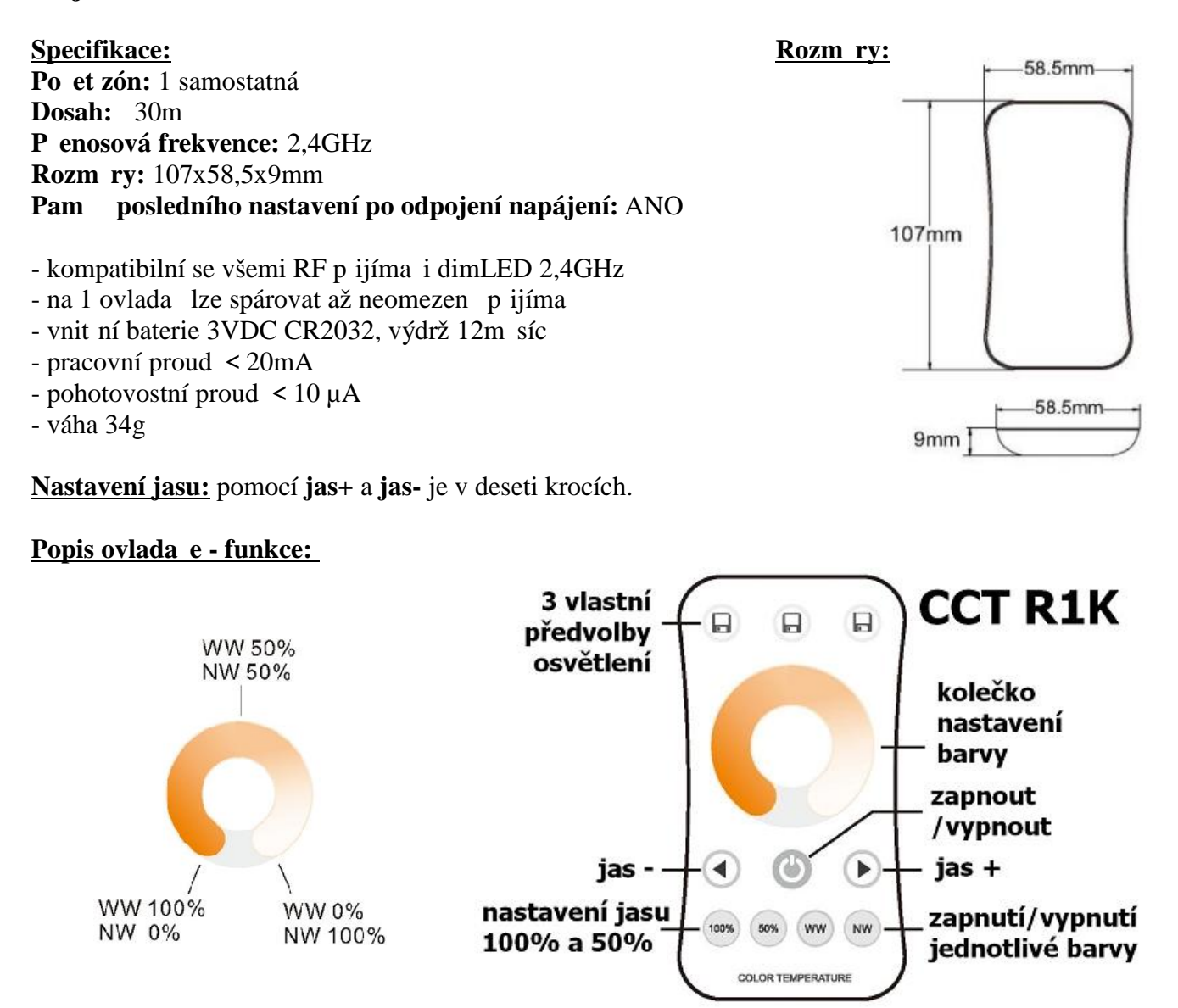

## **Nastavení zapnutí/vypnutí jednotlivé barvy:**

Krátkým stiskem WW nebo NW zapnete barvu, p idržením cca 2s vypnete barvu

## **Nastavení pedvolby OV 1KR:**

Krátce zmá kn<sub>te íslo p</sub> edvolby, nastavte jas a barvu na požadovanou intenzitu a podržte predvolbu cca 2s. Pro její zapnutí krátce stiskn te.

## Spárování dálkového ovlada e s p ijíma em:

- 1. Na přijíma i zmá knete krátce párovací tla ítko MATCH.
- 2. Do 5s krátce zmá knete na ovlada i on/off u jednokanálového ovlada e, nebo**kontrolka napájení** íslo p edvolby u vícekanálového ovlada e, na které chcete mít konkrétní přijíma $\left\lceil \begin{array}{c} \bullet \\ \bullet \end{array} \right\rceil$ nastavený.
- 3. Pro změnu nebo vymazání všech spárovaných ovlada podržte na přijíma i párovací tla ítko MATCH cca 5s. Všechny ovlada podržte na prijíma i v vedenský spárovací tlatítko MATCH cca 5s. Všechny ovlada e spárované s prijíma em budou smazány.

## Spárování dálkového ovlada e s p**ijíma em bez pístupu k pijíma** i:

- 1. Vypněte přívod na přijíma i, potom opět zapněte přívod do přijíma e, do 5s krátce 3x zmáčkněte na ovlada i on/off u jednokanálového ovlada e, nebo íslo p edvolby u vícekanálového ovlada e, na které chcete mít konkrétní přijíma nastavený. Připojené světlo 3x zabliká a je spárováno
- 2. Pro změnu nebo vymazání spárovaného ovladače: Vypněte přívod na přijíma i, potom opět zapněte přívod do přijíma e, do 5s krátce 5x zmáčkněte na ovlada i on/off u jednokanálového ovladače, nebo číslo předvolby u vícekanálového ovlada e, na které chcete mít konkrétní přijíma nastavený. Připojené svřtlo 5x zabliká.

## Spárování ovlada e s nást nným ovlada em:

- 1. Zapnéte na nástěnném ovlada i světlo, vypněte světlo, potom opět rychle na panelu podržte cca 5s tlačítko on/off, do 5s krátce 3x zmá knete na ovlada i on/off u jednokanálového ovlada e, nebo íslo predvolby u vícekanálového ovlada e, na které chcete mít nást nný ovlada).
- 2. Pro změnu nebo vymazání dálkového ovlada e z nástěnného ovlada e: Zapněte na nástěnném ovlada i světlo, vypněte světlo, potom opět rychle na panelu podržte cca 10s tlažítko on/off, ovlada spárovaný na nást nný ovlada bude smazán.

## **Upozorn** ní:

Zapojení by měla provádět odborně zpěsobilá osoba. Dodržujte správné zapojení vodié, hodnoty napětí a zatížení. Jinak měže dojít k poškození za ízení.

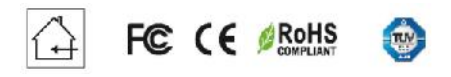

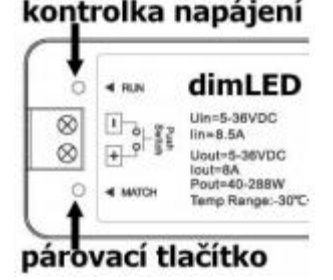

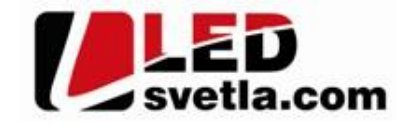